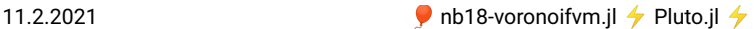

```
begin
⋅
       ENV["LANG"]="C"
       using Pkg
        Pkg.activate(mktempdir())
Pkg.add(["PyPlot","PlutoUI","ExtendableGrids","GridVisualize","VoronoiFVM"])
       Pkg.add(["PyPlot","PlutoUI","ExtendableGrids","GridVisualize"<br>using PlutoUI,PyPlot,ExtendableGrids,VoronoiFVM,GridVisualize
       PyPlot.svg(true)
⋅<br>← end;
⋅
⋅
⋅
⋅
⋅
```
# <span id="page-0-0"></span>**Working with VoronoiFVM.jl**

We show how to define scalar linear and nonlinear diffusion problems in the VoronoiFVM package.

In general, the package allows to work with multiple species, so all constitutive functions and the solution array need to handle species indices.

For more information, see its **[documentation](https://j-fu.github.io/VoronoiFVM.jl/stable/)**.

# <span id="page-0-1"></span>**Linear diffusion problem with Dirichlet boundary conditions**

Regard

 $-\nabla \cdot (D\vec{\nabla}u) = f \sin \Omega$  $u = a$  on  $\partial\Omega$ 

The following data characterize the problem:

- Flux  $\vec{i} = -D\vec{\nabla}u$
- $\bullet$  Dirichlet data  $q$
- $\cdot$  Source/sink term  $f$
- Domain  $\Omega$

These can be replaced by the following discretization data:

Diffusion coefficient  $D$ 

 $D = 10.0$ ⋅ **D**=10.0

Diffusion flux  $g(u_k, u_L) = D(u_k - u_l)$ .

The following function receives the parameters in  $\mu$ u. This is an array containing the unkowns  $u_k$ ,  $u_l$ and possibly several more parameters. The unknowns method extracts the unknowns from  $\lrcorner$ u, creatimg a two-dimensional array, where the first parameter is the species index and the second the local number of the node wrt. the edge. The result is written into f for species index 1.

```
diffusion_flux! (generic function with 1 method)
 function diffusion_flux!(f,_u, edge)
⋅
       u=unknowns(edge,_u)
       spec_idx=1
       f[spec_idx]=D*(u[spec_idx,1]-u[spec_idx,2])
 end
⋅
⋅
 ⋅
 ⋅
```
Right hand side function  $f(x) = 1$  (just for an example). Once again, the species index is 1.

```
diffusion_source! (generic function with 1 method)
 function diffusion_source!(f,node)
⋅
       f[1]=1
 end
⋅
⋅
```
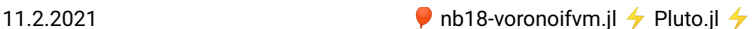

### **Discretization grid**

Grid in domain  $\Omega = (0, 1)$  consisting of N= **11** points.

```
X = Float64[0.0, 0.1, 0.2, 0.3, 0.4, 0.5, 0.6, 0.7, 0.8, 0.9, 1.0]
 ⋅ X=collect(range(0,1,length=N))
```

```
grid1d ExtendableGrids.ExtendableGrid{Float64,Int32};
=
        dim: 1 nodes: 11 cells: 10 bfaces: 2
```

```
⋅ grid1d=simplexgrid(X)
```
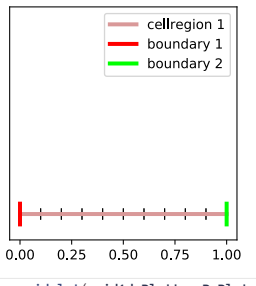

#### ⋅ **gridplot**(**grid1d**,**Plotter**=**PyPlot**,**resolution**=(600,200))

### <span id="page-1-0"></span>**System creation and solution methods**

The problem description is subdivided in two parts: the discretization grid which is used to define the Voronoi cells and the form factors, and the physics part containing the constitutive functions, like the fluxes between neigboring species, the source term, and, possibly, more.

```
create_system (generic function with 1 method)
 function create_system(grid,flux, source)
⋅
      physics=VoronoiFVM.Physics(num_species=1,flux=flux,source=source) # physics
   objec
       system=VoronoiFVM.System(grid,physics) # system object
       enable_species!(system,1,[1])
       system
 end
⋅
⋅
 ⋅
 ⋅
 ⋅
```
Ater setting boundary conditions, we can solve the system. Dirichlet boundary conditions are implemented by the penalty method.

```
mysolve (generic function with 1 method)
  function mysolve(system, ul,ur; bcl=1, bcr=2)
⋅
            boundary_dirichlet!(system, 1, bcl,ul) # Set left Dirichlet boundary conditions
boundary_dirichlet!(system, 1, bcr,ur) # Set right Dirichlet boundary conditions
            inival=unknowns(system,inival=0.5*(ul+ur))                    # constant initial value<br>VoronoiFVM.solve(inival,system,log=true)                       # Return a pair (solution, history) when
      log=true
end
  ⋅
  ⋅
  ⋅
  ⋅
  ⋅
```
Set the Dirichlet boundary data:

u\_L= **0.01**

u\_R= **0.01**

#### <span id="page-1-1"></span>**1D** Linear diffusion

```
system1d = VoronoiFVM.DenseSystem{Float64,Int32,Int32}(num_species=1)
 ⋅ system1d=create_system(grid1d,diffusion_flux!,diffusion_source!)
```
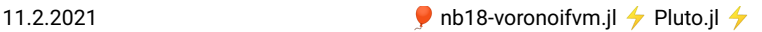

Using default settings, the system is solved.

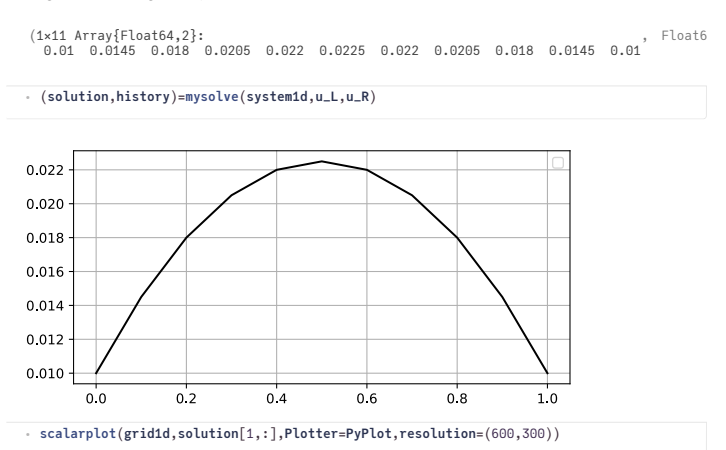

#### <span id="page-2-0"></span>**2D** Linear diffusion

For solving a 2D problem, we just need to replace the 1D grid with a 2D grid.

```
grid2d ExtendableGrids.ExtendableGrid{Float64,Int32};
=
        dim: 2 nodes: 121 cells: 200 bfaces: 40
```
⋅ **grid2d**=**simplexgrid**(**X**,**X**)

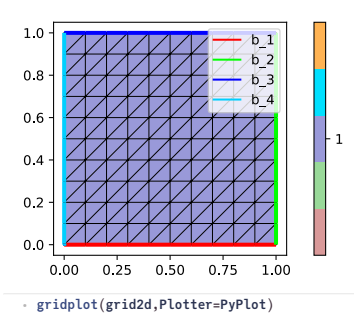

**system2d =** VoronoiFVM.DenseSystem{Float64,Int32,Int32}(num\_species=1) ⋅ **system2d**=**create\_system**(**grid2d**,**diffusion\_flux!**,**diffusion\_source!**)

By default, the left boundary is marked by 4 and the right boundary is marked by 2, and we pass the data this way.

```
(1×121 Array{Float64,2}:
0.01 0.0145 0.018 0.0205 0.022 0.0225 … 0.022 0.0205 0.018 0.0145 0.01
, Flo
⋅ solution2d,history2d=mysolve(system2d,u_L,u_R,bcl=4, bcr=2)
```
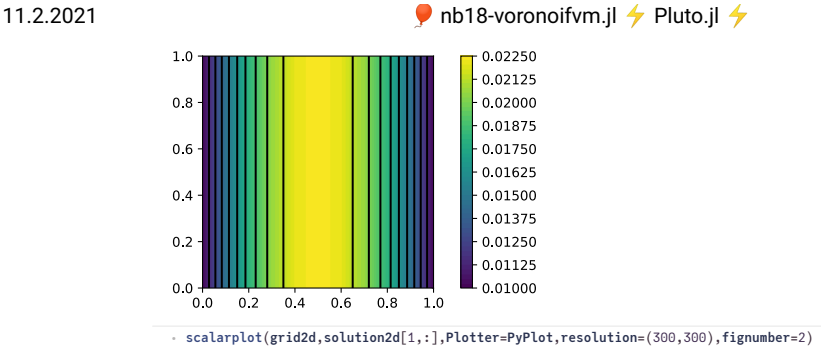

## <span id="page-3-0"></span>**Nonlinear diffusion**

Here, we define a nonlinear diffusion problem:

Let  $\vec{j} = -D(u)\vec{\nabla}u$  with  $D(u) = 2u$ . Then  $\mathcal{D}(u) = \int_0^u D(\xi) d\xi = u^2$ . So we can define  $g(u_k, u_l) = u_k^2 - u_l^2$ nldiffusion\_flux! (generic function with 1 method) function nldiffusion\_flux!(**f**,**\_u**, **edge**) **u**=**unknowns**(**edge**,**\_u**) **f**[1]=**u**[1,1]^2-**u**[1,2]^2 ⋅ ⋅ ⋅

### <span id="page-3-1"></span>**1D** Nonlinear diffusion

end ⋅

```
nlsystem1d = VoronoiFVM.DenseSystem{Float64,Int32,Int32}(num_species=1)
 ⋅ nlsystem1d=create_system(grid1d,nldiffusion_flux!,diffusion_source!)
```
Here, Newton's method is used in order to solve the nonlinear system of equations. The Jacobi matrix is assembled from the partial derivatives of the flux function  $q(u_k, u_l)$ .

```
1×11 Array{Float64,2}:
  0.01 0.212368 0.283019 0.324191 0.346554 … 0.324191 0.283019 0.212368 0.01
Float64[6.25, 3.12001, 1.55008, 0.755617, 0.342177, 0.118959, 0.0189612, 0.000507516,
```
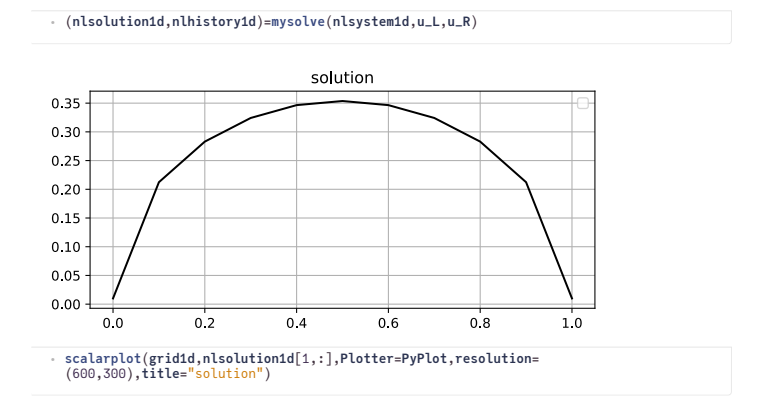

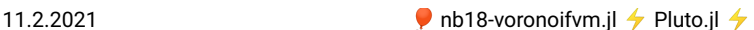

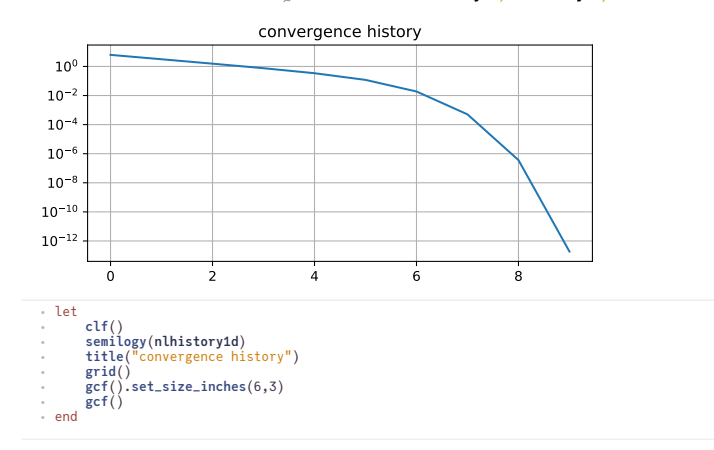

### <span id="page-4-0"></span>**2D** Nonlinear diffusion

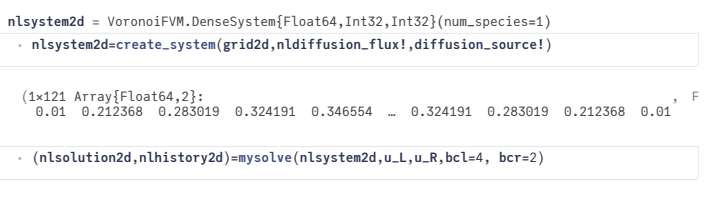

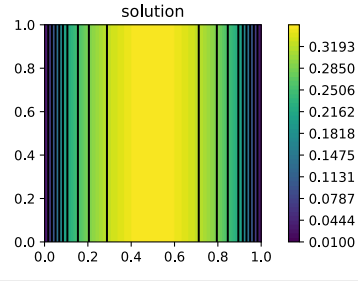

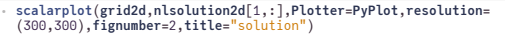

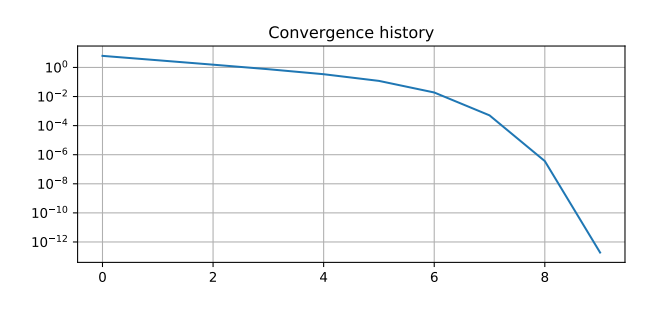

#### **Table of Contents**

**Workingwith [VoronoiFVM.jl](#page-0-0)**

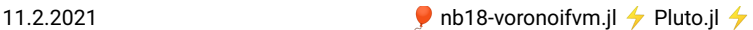

Linear difusion problem with Dirichlet boundary [conditions](#page-0-1) [Discretization](#page-0-2) grid System creation and solution [methods](#page-1-0) 1D Linear [difusion](#page-1-1) 2D Linear [difusion](#page-2-0) [Nonlinear](#page-3-0) difusion 1D Nonlinear diffusion [2DNonlinear](#page-4-0) difusion

Status `/tmp/jl\_Vy3imp/Project.toml`<br>[cfc395e8] ExtendableGrids v0.7.4<br>[7f904dfe] PlutoUI v0.7.1<br>[7f904dfe] PlutoUI v0.7.1<br>[d330b81b] PyPlot v2.9.0<br>22b139dc] VoronoiFVM v0.10.3